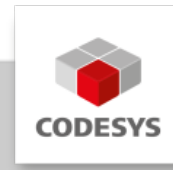

# **CODESYS Depictor**

Der CODESYS Depictor ermöglicht es in CODESYS 3D-Modelle zu erstellen und deren Geometriebeziehungen (z.B. Achswinkel) direkt mit CODESYS Applikationen zu verknüpfen. So können Maschinenteile (wie z.B. Roboterarme) bis hin zu kompletten Produktionsstraßen innerhalb des CODESYS Programmiersystems als 3D-Szene dargestellt und animiert werden.

(Zum Test ist eine Demo Lizenz verfügbar.)

## **Produktbeschreibung**

Der CODESYS Depictor ermöglicht das Erstellen, Darstellen und Animieren von 3D-Modellen. Für die Erstellung der 3D-Modelle können dazu Posen (relative Geometriebeziehungen / Transformationen) und Elemente (3D-Geometrien) in einer Baumstruktur eingefügt und so in Beziehung zueinander gesetzt werden. Die Posen können mit Applikations-Variablen verknüpft werden, deren Istwerte zur Laufzeit ausgelesen werden und so das 3D-Modell animieren.

Typische Einsatzgebiete des CODESYS Depictors sind:

- Unterstützung bei der Vorab-Inbetriebnahme von Projekten durch die Möglichkeit zur visuellen Überprüfung der Abläufe am drei-dimensionalen Modell
- Realitätsnahe grafische Veranschaulichung von CODESYS-gesteuerten Maschinen, Fahrzeugen oder Anlagen, ohne fertigen Hardwareaufbau
	- zur Präsentation beim potentiellen Kunden ◦
	- als Basis für Präsentationen oder technische Diskussionen ◦
	- in Lehre und Forschung

mit dem Vorteil, dass die erstellte Steuerungsapplikation später direkt zum Steuern der echten Hardware verwendet werden kann

Zur Erstellung der 3D-Modelle bietet der CODESYS Depictor folgende Features:

- Erzeugung von beliebigen Geometriebeziehungen (Transformationen) innerhalb der 3D-• Modelle
- Verknüpfung der Geometriebeziehungen zu Applikationsvariablen (z.B. Achswinkel), so dass die 3D-Modelle zur Laufzeit (online) animiert werden können
- Vorhandene Bibliothek mit Basis-3D-Elementen (z.B. Box, Zylinder, Fläche) •
- Import von .obj-Dateien (Wavefront), .dae-Dateien (COLLADA) und .3ds-Dateien (3D Studio) zur Erzeugung eigener komplexer 3D-Elemente (Einschränkung: für die komplexeren Formate .dae und .3ds müssen die gesamten Geometrie-Daten als ein einziges Objekt hinterlegt sein)
- 3D-Objekt-Bibliotheken für alle Kinematik-Transformationen von CODESYS SoftMotion **CNC**
- Automatische Beleuchtung des 3D-Modells •

Jedes erstellte CODESYS Depictor 3D-Modell lässt sich innerhalb anderer CODESYS Depictor 3D-Modelle wiederverwenden.

Für das Erstellen der 3D-Modelle ist eine Lizenz für den CODESYS Depictor notwendig. Ist keine solche Lizenz vorhanden ist lediglich das betrachten bereits erstellter 3D-Modelle mit dem CODESYS Depictor Plug-In möglich (Demo Modus).

## **Allgemeine Informationen**

#### **Lieferant:**

CODESYS GmbH Memminger Straße 151 87439 Kempten Deutschland

### **Support:**

Technischer Support ist bei diesem Produkt nicht enthalten. Um technischen Support zu erhalten, erwerben Sie bitte ein CODESYS Support Ticket.

<https://support.codesys.com>

**Artikelname:**

CODESYS Depictor

**Artikelnummer:**

2101000008

**Vertrieb / Bezugsquelle:**

CODESYS Store <https://store.codesys.com>

#### **Lieferumfang:**

- Package mit:
	- CODESYS Depictor Plug-In ◦
	- Beispielprojekt ◦
	- Online-Hilfe ◦
- CODESYS Depictor Arbeitsplatzlizenz •

## **Systemvoraussetzungen und Einschränkungen**

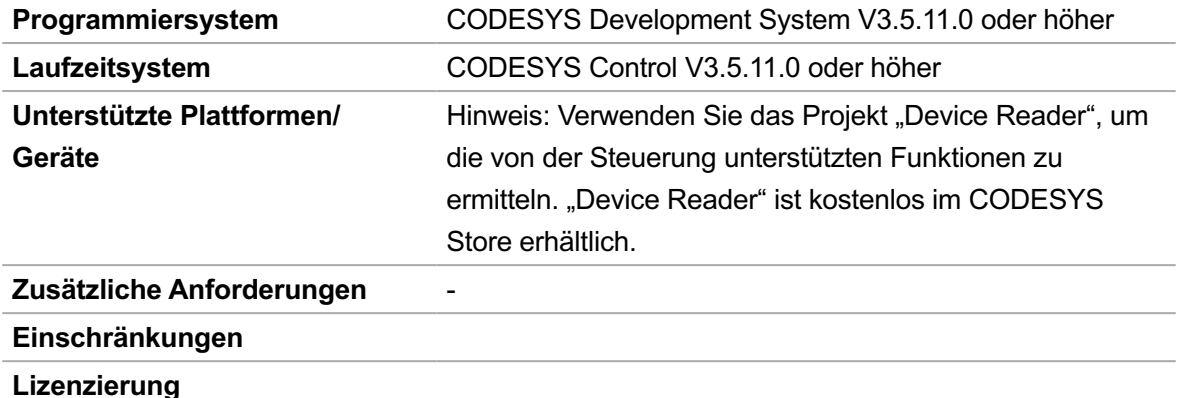

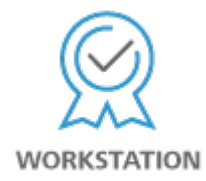

Arbeitsplatzlizenz: Die Lizenz kann auf dem Arbeitsplatz verwendet werden, auf dem Sie das CODESYS Development System installieren und ausführen.

Die Lizenzaktivierung erfolgt auf einem softwarebasierten Lizenz-Container (Soft-Container), der fest an den Arbeitsplatz gebunden ist. Alternativ kann die Lizenz auf einem CODESYS Key (USB-Dongle) hinterlegt werden. Durch Umstecken des CODESYS Keys kann die Lizenz an einem anderen Arbeitsplatz genutzt werden.

Der CODESYS Depictor verwendet die freie 3D Engine "Irrlicht" [\(http://irrlicht.sourceforge.net/license/](http://irrlicht.sourceforge.net/license/)). **Erforderliches Zubehör** Optional: CODESYS Key

*Bitte beachten Sie: Technische Änderungen, Druckfehler und Irrtümer vorbehalten. Es gilt der Inhalt der aktuellen Online-Version dieses Dokuments.*

Erstellungsdatum: 22.06.2023